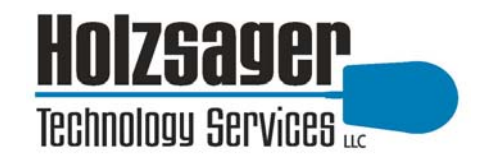

# **5 Simple Ways To Avoid Getting An Avalanche of Spam**

As you probably already know from firsthand experience, once you're on a spammer's list, it's next to impossible to get off. And changing your e-mail address can be a major inconvenience especially if you rely on it to stay in touch with important business and personal contacts.

To reduce the chances of your e-mail address getting spammed, here are 5 simple preventative measures you can take that will go a long way in keeping notso-delicious spam out of your in-box.

#### **1. Use a disposable e-mail address.**

If you buy products online or occasionally subscribe to websites that interest you, chances are you're going to get spammed.

To avoid your main e-mail address from ending up on their broadcast list, set up a free Internet e-mail address with Hotmail or Juno and use it when buying or opting in to online newsletters. You can also use a throwaway e-mail address when making purchases or subscribing to newsletters (see #4 below).

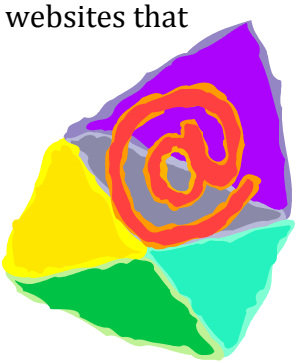

#### **2. Pay attention to check boxes that automatically opt you in.**

Whenever you subscribe to a website or make a purchase online, be very watchful of small, pre-checked boxes that say, "Yes! I want to receive offers from third party companies."

> If you do not un-check the box to opt-out, your e-mail address can (and will) be sold to every online advertiser. To avoid this from happening, simply take a closer look at every online form you fill out.

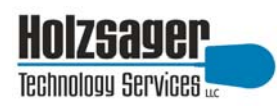

#### **3. Don't use your main e-mail address on your website, web forums, or newsgroups.**

Spammers have special programs that can glean e-mail addresses from websites without your permission. If you are posting to a web forum or newsgroup, use your disposable e-mail address instead of your main e-mail address.

If you want to post an e-mail address on your home page, use "info@" and have all replies forwarded to a folder in your in-box that won't interfere with your main address.

#### **4. Create throwaway e-mail accounts with** *Address-On-The-Fly***®.**

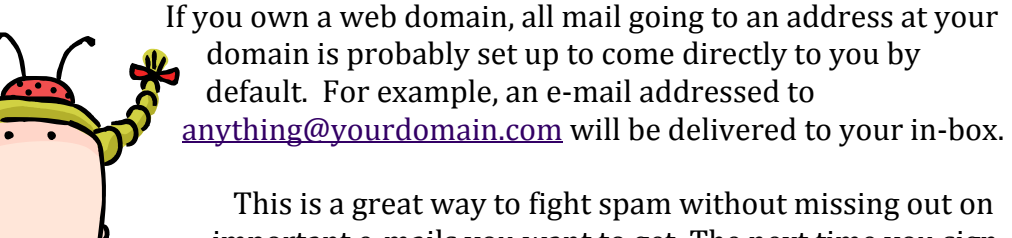

important e-mails you want to get. The next time you sign up for a newsletter, use the title of the website in your email address. For example, if the website is titled "successsecrets.com", enter an alias or masked address such as "successsecrets@yourdomain.com" as your e-mail address. If you get spammed, look at what address the spam was sent to.

If successsecrets@yourdomain.com shows up as the original recipient, you know the source since that e-mail address was unique to that web site. Now you can easily stop the spam by making any e-mail sent to that address bounce back to the sender.

#### **5. Don't open, reply to or try to opt-out of obvious spam e-mails.**

Opening, replying to, or even clicking a bogus opt-out link in an obvious spam e-mail signals that your e-mail address is active, and more spam will follow.

The only time it is safe to click on the opt-out link or reply to the e-mail is when the message was sent from a company you know or do business with (for example, a company that you purchase from or a newsletter you subscribed to).

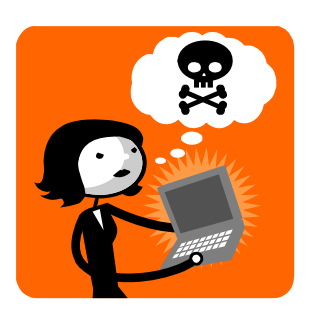

O

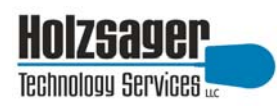

## **Finally! A Way To Stop Spam, Spyware, And Pop-Ups From Taking Over Your Computer**

If you are absolutely fed up with the number of spam e-mails you get every day, the annoying pop-ups being shoved in your face when you surf the net, and advertisers installing spyware on your computer to monitor your every move and serve up unwanted ads, then please read on.

#### **We're Waging War Against Spam, Spyware, and Pop-Ups!**

Just recently we polled our clients to find out what their biggest frustration currently is with their computer networks.

Not too surprisingly, an overwhelming number of you said "SPAM" with popups running a close second on the list of things that make you crazy.

That's why we've decided to launch a war against spammers and unethical online advertisers for our customers by offering a **FREE "Stop The Ads" audit**.

#### **We'll Show You How To Stop Spammers And Unethical Advertisers In Their Tracks**

During this free audit, one of our senior technicians will come onsite to review your network and uncover loopholes that allow spammers and advertisers to penetrate your network and install unwanted spyware on your computer.

**Note:** Spyware is a small program that online advertisers download to your computer without your permission or knowledge so they can monitor your web surfing and steal your confidential information. Sometimes they can even read your credit card information!

#### **During this FREE "Stop The Ads" audit we'll show you how to:**

- Eliminate pop-ups finally and forever.
- Quarantine virus-riddled spam before it ever gets to your in-box.
- Filter spam without blocking important e-mails from clients and associates.
- Clean out any spyware installed on your individual PCs or network.
- Bullet proof your network from viruses and other cyber criminals.

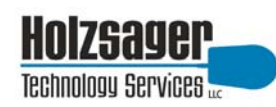

#### **And If You Are Not Currently Hosting Your Own E-mail In House, We'll Also Show You How To:**

- Save hundreds or even thousands of dollars on costly bandwidth and ISP fees by bringing your e-mail in house.
- Prevent your ISP's spam filter from blocking important, non-spam e-mails you need to receive.
- Make it easier to set up new e-mail accounts.
- Stop employees from accidentally (or intentionally!) sending illegal, inappropriate, or confidential information via e-mail.
- Set up a safe and secure filing system to store all of your important e-mail.
- Eliminate the file size limitations on your in-box.

#### **Here's How It Works:**

To request your free "Stop The Ads" Audit, simply call our offices or fill in and fax back the enclosed form.

We will send one of our senior, professional technicians to your office. He will be on time, guaranteed. He will evaluate your network for FREE and give you a straightforward situation analysis, and explain the options you have available for eliminating spam, spyware, and pop-ups.

We will also give you a guaranteed price in writing – not an estimate – for the options you want to try. If you agree to allow us to do the work (you are under no obligation), we can usually start right away!

 **Your job is backed by our exclusive Peace of Mind Guarantee:** if you are not happy with the work or the technician doing the job, simply say to the technician "this is not what I had in mind". That will be his cue to stop the work, restore your network, and leave your office – **AND YOU WON'T PAY ONE PENNY!** *No* questions, *No* argument, *No* guilt, *No* payment. You can consider the job cancelled and the work ON US.

As you can see, we don't think you should take a chance on hiring ANY computer support company – even us. We strongly feel that the customer is number one and to prove our commitment to you, we are willing to put ourselves on the line.

#### **It's that simple and you have nothing to lose.**

So give us a call or fax back the enclosed form while you are thinking about it. You'll be glad you did!

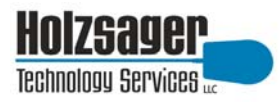

# **Free "Stop The Ads" Audit Request Form**

**The Ads!** I'm sick and tired of spam, spyware, viruses, and pop-ups and want to find out how I can put an end to it finally and forever! Please contact me to schedule a complimentary "Stop The Ads" audit. I understand that I am under zero obligations to do or purchase anything by requesting this audit.

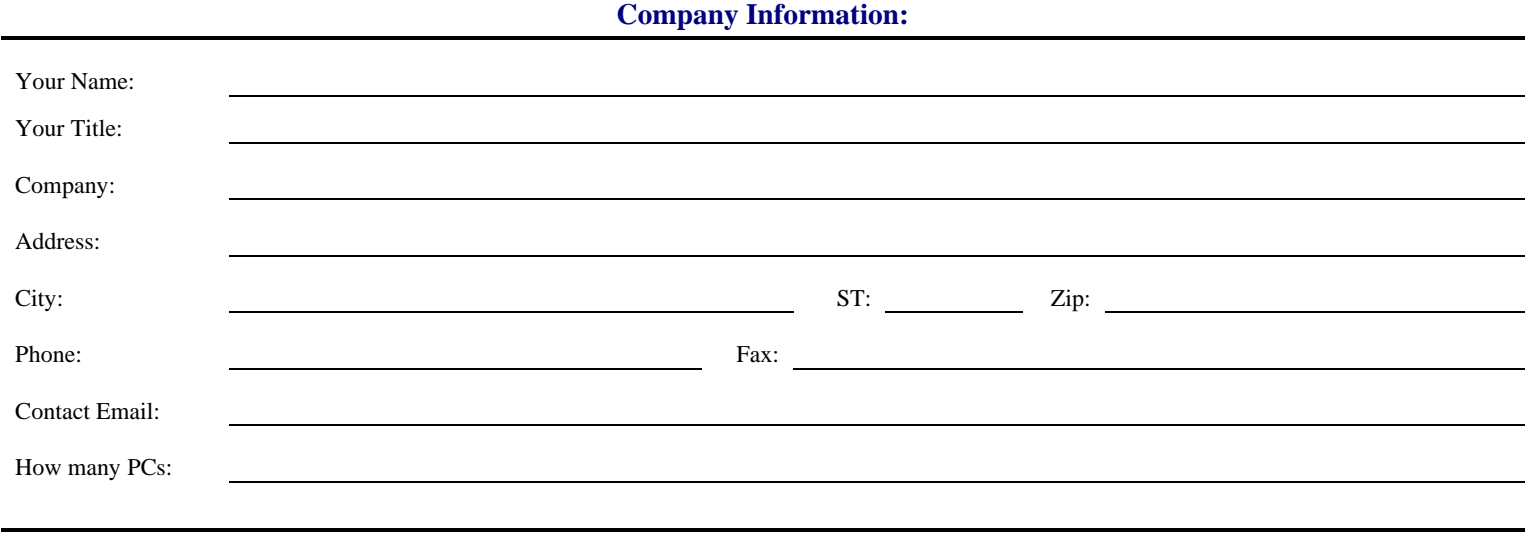

**In addition to spam and pop-ups, are there any other e-mail and Internet related problems you are having?** 

### **Fax This Form Back To: (201) 595-0971**